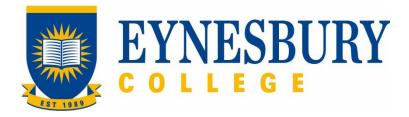

DEFERRAL, LEAVE OF ABSENCE, WITHDRAWAL, SUSPENSION AND CANCELLATION PROCEDURE

## **SECTION D - PROCEDURE**

## **Related Policy**

Deferral, Leave of Absence, Withdrawal, Suspension and Cancellation Policy

## **D.1** Procedure

| Responsible          |   | Procedure Steps |                                                                                                    |                                                                                                    | W/I |  |  |
|----------------------|---|-----------------|----------------------------------------------------------------------------------------------------|----------------------------------------------------------------------------------------------------|-----|--|--|
|                      | 1 | Reque           | Request to defer program (prior to arrival/commencement)                                                                                     |                                                                                                    |     |  |  |
| Student/<br>Agent    |   | 1.1             |                                                                                                    | Email the Admissions Office to request deferment to the next appropriate intake.                                                                         |     |  |  |
|                      | 2 | Action          | ction of request to defer program.                                                                                                    |                                                                                                    |     |  |  |
| Admissions<br>Office |   | 2.1             | Update s                                                                                                    | student record through student management system.                                                                                                    |     |  |  |
|                      |   | 2.2             | Issue rev                                                                                                    | vised letter of offer accordingly via email.                                                                                                    |     |  |  |
| Student/<br>Agent    |   | 2.3             | Submit                                                                                                    | signed acceptance forms to the Admissions Office via email.                                                                                              |     |  |  |
| Admissions<br>Office |   | 2.4             | Revise C                                                                                                    | oE(s) through PRISMS to reflect deferment.                                                                                                    |     |  |  |
| Office .             |   | 2.5             | Issue rev                                                                                                    | Issue revised CoE(s) to agent\applicant via email.                                                                                                    |     |  |  |
|                      |   | 2.6             | Notify pa                                                                                                    | artner university of deferral                                                                                                    |     |  |  |
|                      | 3 | Reque           | est for Leav                                                                                                    | ve of Absence (current students)                                                                                                    |     |  |  |
| Student              |   | 3.1             | Download the <b>Application for Leave of Absence Form</b> from the Eynesbury website or obtain from the Student and Academic Services (SAS). |                                                                                                    |     |  |  |
|                      |   | 3.2             | Complete and sign the Application form.                                                                                                    |                                                                                                    |     |  |  |
|                      |   | 3.3             | Applicati                                                                                                    | upporting documentation outlining the reasons for your on in accordance with <b>Deferral, Leave of Absence,</b> wal, Suspension and Cancellation Policy. |     |  |  |
|                      |   |                 | 3.3.1                                                                                                    | Remaining Onshore  Medical certificate, evidence or support letter from family / Eynesbury student counsellor.                                           |     |  |  |
|                      |   |                 | 3.3.2                                                                                                    | Offshore- returning home Evidence of return flight tickets Medical certificate, evidence or support letter from family / Eynesbury student counsellor.   |     |  |  |

v6.1 Page 2 of 8

|                      |                                                                                                    | 3.4   | Submit t            | the application and supporting documents to SAS in person                                                                                          |  |  |  |
|----------------------|----------------------------------------------------------------------------------------------------|-------|---------------------|----------------------------------------------------------------------------------------------------|--|--|--|
|                      |                                                                                                    |       | or by em            |                                                                                                    |  |  |  |
|                      | 3.5 Continue to attend classes while the request is in process unless exceptional circumstances apply. |       |                     |                                                                                                    |  |  |  |
|                      | 4                                                                                                    | Asses | sment of A          | Application for Leave of Absence                                                                                                    |  |  |  |
| SAS                  |                                                                                                    | 4.1   | Check th            | ne application form and supporting evidence.                                                                                                    |  |  |  |
|                      |                                                                                                    | 4.2   |                     | For sponsored students notify the Marketing Director prior to contacting the sponsor.                                                              |  |  |  |
|                      |                                                                                                    | 4.3   |                     | Seek sponsor approval for sponsored students when feedback has been provided from the Marketing Director.                                          |  |  |  |
|                      |                                                                                                    | 4.4   | Provide             | completed application to Manager, SAS to assess eligibility.                                                                                       |  |  |  |
| Manager,<br>SAS      |                                                                                                    | 4.5   |                     | he application in accordance with the Deferral, Leave of e, Withdrawal, Suspension and Cancellation Policy.                                        |  |  |  |
|                      |                                                                                                    | 4.6   |                     | student has applied for extended Leave of Absence, request al sign off by Academic Director / College Director and                                 |  |  |  |
|                      |                                                                                                    | 4.7   | Sign the<br>Academi | Sign the application request according to the outcome; refer to Academic Director, Director of Studies or Student Counsellor if deemed applicable. |  |  |  |
| Academic<br>Director |                                                                                                    |       | 4.7.1               | If an interview is required contact the student to discuss any academic issues or impacts on study.                                                |  |  |  |
|                      |                                                                                                    |       | 4.7.2               | Advise outcome of interview to Manager, SAS                                                                                                    |  |  |  |
| Manager,<br>SAS      |                                                                                                    | 4.8   |                     | the signed <b>Application for Leave of Absence</b> to Academic for processing.                                                                     |  |  |  |
|                      | 5                                                                                                    | Issue | Applicatio          | on for Leave outcome notification to student                                                                                                    |  |  |  |
| SAS AS               |                                                                                                    | 5.1   | Leave a             | pproved                                                                                                    |  |  |  |
|                      |                                                                                                    |       | 5.1.1               | Report through PRISMS within 14 days to reflect leave if applicable.  (International students only)                                                |  |  |  |
|                      |                                                                                                    |       | 5.1.2               | Issue the approved Leave of absence notification via email.                                                                                        |  |  |  |
|                      |                                                                                                    |       |                     | 5.1.2. Email FLP Program Coordinator, Academic Director, Director of Studies or via email notifying of approved leave                              |  |  |  |
|                      |                                                                                                    |       | 5.1.3               | Adjust enrolments and any other actions as required.                                                                                               |  |  |  |
|                      |                                                                                                    | -1    | Leave declined      |                                                                                                    |  |  |  |
|                      |                                                                                                    | 5.2   | Leave u             |                                                                                                    |  |  |  |

v6.1 Page 3 of 8

| Student                        |   |       | 5.2.2                                                                                                    | If you are not satisfied with the decision lodge an appeal within 10 days in accordance with the <b>Student Grievances and Appeals Policy</b> .                                                    |  |  |  |
|--------------------------------|---|-------|----------------------------------------------------------------------------------------------------|----------------------------------------------------------------------------------------------------|--|--|--|
|                                |   |       | 5.2.3                                                                                                    | If the appeal is not upheld, continue to attend class                                                                                                    |  |  |  |
|                                | 6 | Withd | rawal fron                                                                                                    | n program or single module                                                                                                    |  |  |  |
| Student                        |   | 6.1   | Module                                                                                                    | d the <b>Application for program withdrawal</b> or <b>Single form</b> from the Eynesbury website or obtain from the and Academic Services (SAS).                                                   |  |  |  |
|                                |   | 6.2   |                                                                                                    | Complete and sign the Application for program withdrawal or Single Module.                                                                                                    |  |  |  |
|                                |   | 6.3   | If sponse                                                                                                    | ored obtain written approval from your sponsor.                                                                                                    |  |  |  |
|                                |   | 6.4   |                                                                                                    | ne supporting documentation outlining the reasons for your on for Withdrawal.                                                                                                    |  |  |  |
|                                |   | 6.5   | Withdra                                                                                                    | iwal from program                                                                                                    |  |  |  |
|                                |   |       | 6.5.1                                                                                                    | <b>Returning to home country:</b> Attach evidence of the confirmed flight ticket (itinerary is not accepted).                                                                                      |  |  |  |
|                                |   |       | 6.5.2                                                                                                    | Met English conditions early: Attach supporting documentation showing requirements have been met. (Eg IELTS, unconditional letter of offer from University, or sign off from Director of Studies). |  |  |  |
|                                |   | 6.6   | Withdrawal from single module (HEP only)                                                                                                    |                                                                                                    |  |  |  |
|                                |   |       | 6.6.1                                                                                                    | Indicate the subject and reasons for withdrawal. No evidence is required.                                                                                                    |  |  |  |
|                                |   | 6.7   | Submit t                                                                                                    | Submit the application and documents to SAS in person or by email.                                                                                                    |  |  |  |
|                                |   | 6.8   | Continue                                                                                                    | e to attend class while the request is in process.                                                                                                    |  |  |  |
|                                | 7 | Asses | sessment of Application for Withdrawal                                                                                                    |                                                                                                    |  |  |  |
| SAS                            |   | 7.1   | Check the <b>Application for program withdrawal form</b> and supporting documents against the submission requirements and any outstanding conditions and provide to Academic Director. |                                                                                                    |  |  |  |
|                                |   |       | 7.2.1                                                                                                    | For students under the age of 18, seek parent or legal guardian approval.                                                                                                    |  |  |  |
|                                |   |       | 7.2.2                                                                                                    | For sponsored students notify the Marketing Director prior to contacting the sponsor.                                                                                                    |  |  |  |
|                                |   |       | 7.2.3                                                                                                    | Seek sponsor approval for sponsored students when feedback has been provided by the Marketing Director.                                                                                            |  |  |  |
| Academic Director/ Director of |   | 7.3   |                                                                                                    | he application in accordance with the Deferral, Leave of e, Withdrawal, Suspension and Cancellation Policy.                                                                                        |  |  |  |
| Studies                        |   | 7.4   | If an interview is required contact the student to discuss ar involved.                                                                                                    |                                                                                                    |  |  |  |
|                                |   |       |                                                                                                    |                                                                                                    |  |  |  |

|         |    | 7.5 Sign the application request according to the outcome. |                                                                    | application request according to the outcome.                                                                                                |  |
|---------|----|------------------------------------------------------------|--------------------------------------------------------------------|----------------------------------------------------------------------------------------------------|--|
|         |    | 7.6                                                        | Forward the signed application to Academic Support for processing. |                                                                                                    |  |
|         | 8  | Outco                                                      | ne notifica                                                        | ntion                                                                                                    |  |
| SAS     |    | 8.1                                                        |                                                                    | Check the application form to ensure the approval outcome section is signed and complete.                                                    |  |
|         |    | 8.2                                                        |                                                                    | e student of the outcome of their request within 10 days of submission.                                                                      |  |
|         | 9  | Outco                                                      | ne notifica                                                        | ntion of withdrawal from single module (HEP only)                                                                                            |  |
| SAS     |    | 9.1                                                        | Withdra                                                            | wal approved                                                                                                    |  |
|         |    |                                                            | 9.1.1                                                              | Email the withdrawal approved notification to the student.                                                                                   |  |
|         |    |                                                            | 9.1.2                                                              | Alter student subject record accordingly.                                                                                                    |  |
|         |    | 9.2                                                        | Withdra                                                            | wal declined                                                                                                    |  |
|         |    |                                                            | 9.2.1                                                              | Email the withdrawal declined notification to the student including reasons(s) for the outcome.                                              |  |
| Student |    |                                                            | 9.2.2                                                              | If unsatisfied with the outcome lodge an appeal within 10 working days in accordance with the <b>Student Grievances and Appeals Policy</b> . |  |
|         |    |                                                            | 9.2.3                                                              | Continue to attend class.                                                                                                    |  |
|         | 10 | Withdi                                                     | rawal from                                                         | awal from program (international students)                                                                                                   |  |
| SAS     |    | 10.1                                                       | Withdrawal Approved                                                |                                                                                                    |  |
|         |    |                                                            | 10.1.1                                                             | Cancel the student CoE through PRISMS within 14 days                                                                                         |  |
|         |    |                                                            | 10.1.2                                                             | Notify the relevant partner University.                                                                                                    |  |
|         |    |                                                            | 10.1.3                                                             | Issue the student with the withdrawal approved notification via email.                                                                       |  |
|         |    |                                                            | 10.1.4                                                             | Notify the Accommodation Office and agent of any students under 18 years of age.                                                             |  |
|         |    |                                                            | 10.1.5                                                             | Update the student record on student management system                                                                                       |  |
|         |    | 10.2                                                       | Withdra                                                            | wal from program (local, or non-student visa)                                                                                                |  |
|         |    |                                                            | 10.2.1                                                             | Issue the student with the withdrawal approved notification via email.                                                                       |  |
|         |    |                                                            | 10.2.2                                                             | Notify the Accommodation Officer and agent/parent or legal guardian of any students under 18 years of age.                                   |  |

v6.1 Page 5 of 8

|                                                                                                    |                                                                                                    |        | 10.2.3                                                                                                    | Update the student record on student management system.                                                                                                    |  |  |  |
|----------------------------------------------------------------------------------------------------|----------------------------------------------------------------------------------------------------|--------|----------------------------------------------------------------------------------------------------|----------------------------------------------------------------------------------------------------|--|--|--|
|                                                                                                    | 11                                                                                                    | Susper | nsion (academic or behavioural misconduct)                                                                                                    |                                                                                                    |  |  |  |
| Academic<br>Directorate                                                                                                    |                                                                                                    | 11.1   |                                                                                                    | Email Academic Support outlining reasons for suspension in accordance with the <b>Student Code of Conduct</b>                                                          |  |  |  |
| SAS                                                                                                    |                                                                                                    | 11.2   | Notify the student of the suspension via email, or; issue an Notice of Intent to Preclude (domestic student) or, Intention to Report (ITR) (International students) in accordance with the condition                                                              |                                                                                                    |  |  |  |
|                                                                                                    |                                                                                                    | 11.3   | Update student record through student management system.                                                                                                    |                                                                                                    |  |  |  |
| Maintain the CAAW agreement/suitability of care agreement such time the student has alternative welfare arrangement approved by another registered provider; care of the student or nominated relative is approved by Immigration student leaves Australia |                                                                                                    |        |                                                                                                    | the student has alternative welfare arrangements<br>by another registered provider; care of the student by a<br>nominated relative is approved by Immigration; or, the |  |  |  |
| Student                                                                                                    | If not satisfied with the decision lodge an appeal within 20 wor days in accordance with the Student Grievances and Appeal Policy.                                                                                                    |        |                                                                                                    |                                                                                                    |  |  |  |
|                                                                                                    |                                                                                                    | 11.6   | Abide by the conditions of the suspension and any welfare and accommodation arrangements in place.                                                                                                    |                                                                                                    |  |  |  |
|                                                                                                    |                                                                                                    | 11.7   | On completion of the internal and external appeals process, if the appeal is not upheld, action in the student management system and email a cancellation confirmation to the student including parent or legal guardian/sponsor/partner university if applicable |                                                                                                    |  |  |  |
|                                                                                                    |                                                                                                    | 11.8   | Report cancellation for International students in PRISMS within 14 days  Where a student is Under 18 years of age refer to clause 11.4                                                                                                    |                                                                                                    |  |  |  |
|                                                                                                    | 12                                                                                                    | Cance  | lation                                                                                                    |                                                                                                    |  |  |  |
| SAS                                                                                                    |                                                                                                    | 12.1   | If a student's enrolment is to be terminated advise the student accordingly and notify the student that they have 20 working days to make an appeal in accordance with the <b>Student Grievances and Appeals Policy.</b>                                          |                                                                                                    |  |  |  |
|                                                                                                    |                                                                                                    |        | <b>12.1.1 International students:</b> issue an Intention to Report (ITR) in accordance with the condition.                                                                                                    |                                                                                                    |  |  |  |
|                                                                                                    |                                                                                                    |        | 12.1.2                                                                                                    | Non-enrolling international students: advise students via email that their enrolment has been terminated.                                                              |  |  |  |
|                                                                                                    | Maintain the CAAW agreement/suitability of care agreement usuch time the student has alternative welfare arrangements approved by another registered provider; care of the student parent or nominated relative is approved by Immigration; or, |        |                                                                                                    | the student has alternative welfare arrangements<br>by another registered provider; care of the student by a<br>nominated relative is approved by Immigration; or, the |  |  |  |
| Student                                                                                                    |                                                                                                    | 12.3   | student leaves Australia  If not satisfied with the decision lodge an appeal within 20 working days in accordance with the <b>Student Grievances and Appeals Policy</b> .                                                                                         |                                                                                                    |  |  |  |

|     | 12.4 | Enrol and appeal.                                          | Enrol and continue to attend classes during the process of the appeal.                                                                                                    |  |  |
|-----|------|------------------------------------------------------------|----------------------------------------------------------------------------------------------------|--|--|
| SAS | 12.5 | appeal is<br>email a c                                     | On completion of the internal and external appeals process, if the appeal is not upheld, action in the student management system and email a cancellation confirmation to the student. including parent or egal guardian/sponsor/partner university if applicable                                                           |  |  |
|     |      | 12.5.1                                                     | Failure to maintain approved welfare and accommodation arrangements (including the termination of the CAAW): where a student is under 18 and Eynesbury is no longer able to approve the welfare arrangement, notify Immigration within 24 hours and ensure the students parent or legal guardians are notified immediately. |  |  |
|     | 12.6 | Report cancellations for International students in PRISMS: |                                                                                                    |  |  |
|     |      | 12.6.1                                                     | Report the Cancellation in accordance with the Student Reference Guide available via Prisms Course Variations (SCV)                                                                                                    |  |  |

v6.1 Page 7 of 8

# **D.2** Supporting Documentation

| Related material                         | Location                               |
|------------------------------------------|----------------------------------------|
| Fee Refund Policy                        | Eynesbury Policy and Procedure Webpage |
| Student Grievances and Appeals Policy    | Eynesbury Policy and Procedure Webpage |
| Student Grievances and Appeals Procedure | Eynesbury Policy and Procedure Webpage |
| Accommodation policy                     |                                        |
| Deferral, Leave of Absence, withdrawal,  |                                        |
| suspension and cancellation policy       |                                        |
| Student code of conduct policy           |                                        |

| Form templates                                       | Location                          |
|------------------------------------------------------|-----------------------------------|
| Application for Program Withdrawal form              | Quality Unit, Document management |
| Application for Withdrawal from a Single Module form | Quality Unit, Document management |
| Application for Leave of Absence                     | Quality Unit, Document management |
| Appeal Forms                                         | Quality Unit, Document management |

| Records (including completed forms)                  | Location                   |
|------------------------------------------------------|----------------------------|
| Application for Program Withdrawal form              | Student e-folder;          |
| Application for Withdrawal from a Single Module form | Student e-folder;          |
| Application for Leave of Absence form                | Student e-folder;          |
| Appeal Forms                                         | Student e-folder and TEAMS |

For retention information and disposal schedules see the Navitas Records Management, Retention and Disposal policy: https://bit.ly/20QrJEU

## **D.3** Version Control

| Current Version Number | v6.1    |
|------------------------|---------|
| Date of Effect         | 10/2021 |
| Review Date            | 07/2022 |
| Privilege Level        | Public  |

v6.1 Page 8 of 8